# **Description du cas d'usage 02/11/2017**

## **1.1 Nom du cas d'usage**

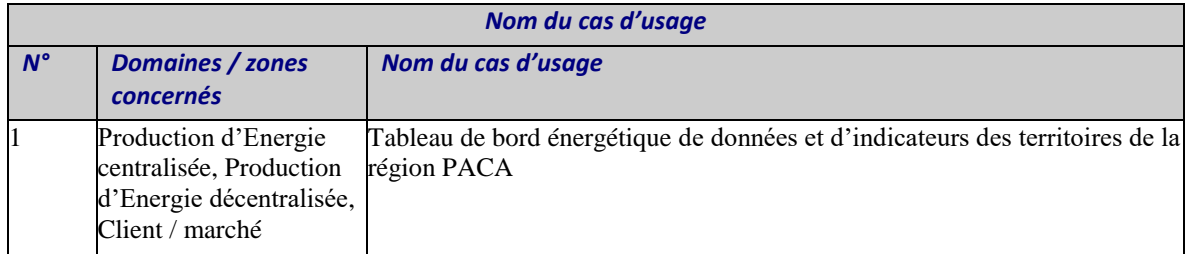

## **1.2 Suivi des modifications**

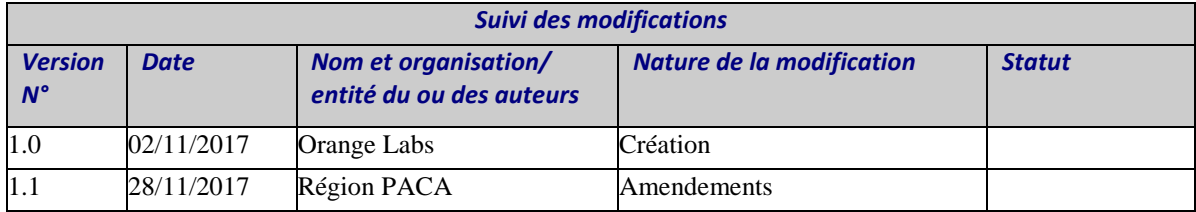

# **1.3 Périmètre et objectif(s) du cas d'usage**

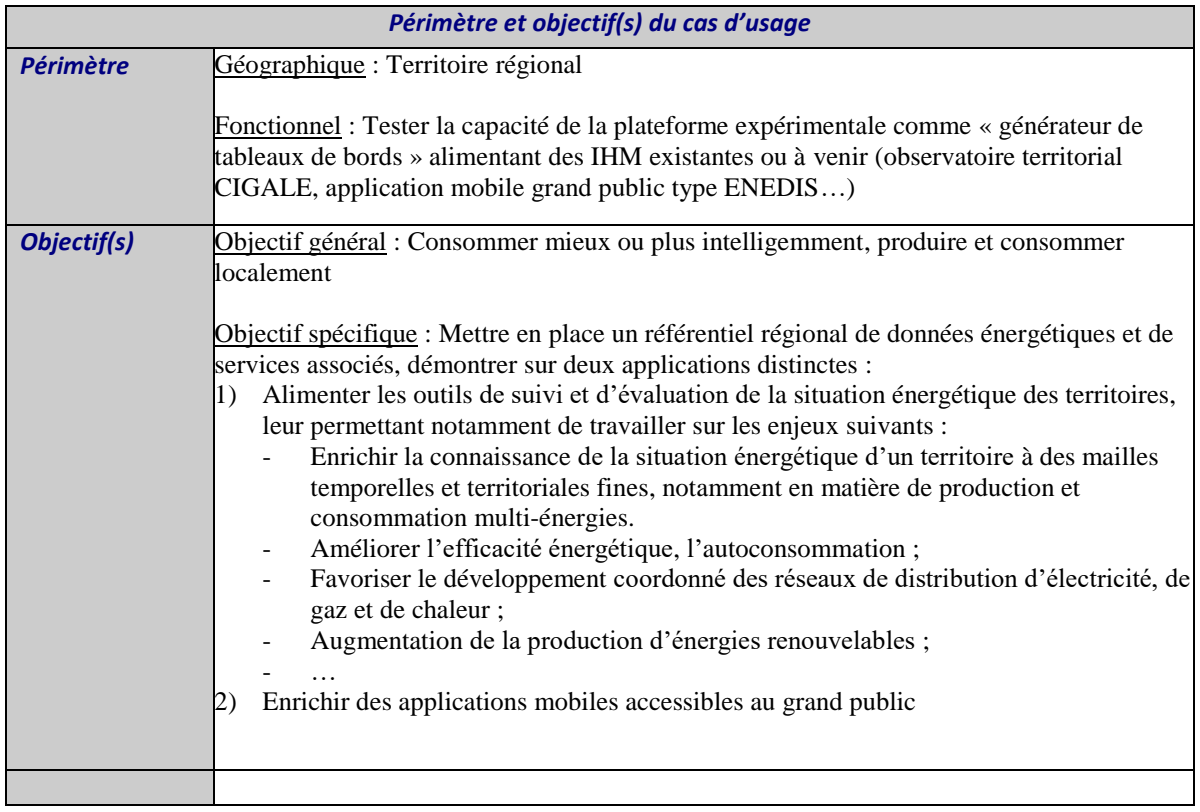

# **1.4 Description du cas d'usage**

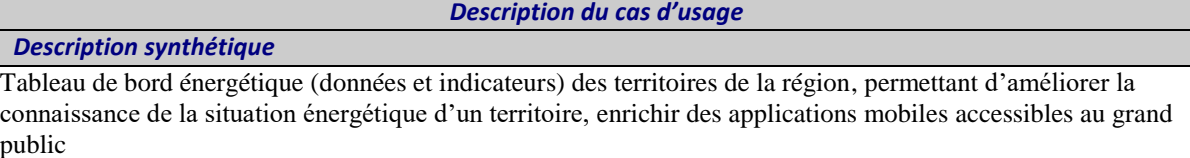

*Description détaillée*

## 1) Réalisations (livrables)

Données et indicateurs sources :

- **consommation** selon type de fluide, par secteur d'activité, par catégorie client, période : pas annuel, mensuel, quotidien, zone géographique maille Région à maille IRIS
- **production** selon type de fluide par filière (photovoltaïque, éolien, hydraulique, bioénergies…) période : pas annuel, mensuel, quotidien, zone géographique maille Région à maille IRIS
- **points de production** par type d'énergie, parc avec puissance installée**.**
- file d'attente des raccordements au réseau
- données de référence caractéristiques des territoires :
	- o découpage géographique du territoire : départements, EPCI, Commune, maille IRIS, *quartiers, ilots, bâtiments*
- données multithématiques territoriales (population, densité, activité, Air, climat…)

Données et Indicateurs calculés :

- bilan énergétique par maille géographique (jusqu'à maille IRIS) / période
- pourcentage d'électricité / de gaz renouvelable consommés et produits
- indicateurs d'autoconsommation
- Indicateurs de production et consommation d'énergies par
- surface du territoire
- population, densité de population, variation de population (démographie, lié à l'activité, au tourisme)
- activité : industrielle, agriculture, tourisme
- qualité de l'air : polluants et GES
- données climatologiques par stations : température, ensoleillement, précipitations, vent, nuage, neige
- $\mathbb{R}^2$

Fonctions de filtrage et d'extraction de données :

- maille géographique
- pas : annuel, mensuel, quotidien, heure
- liste de caractéristiques permettant de rechercher une entité comparable

Services déductifs et prédictifs

- Comparaison de situation énergétique par maille territorial et par indicateurs calculés (population, surface, densité, par d'industrie..)
- Regroupement de données de consommation par blocs de bâtiments homogènes (âge de construction, quartier…) pour s'affranchir du consentement

## Activités

- Conventionnement (ENEDIS, RTE, GRDF, AirPACA)
- Intégration de données et d'indicateurs.
- Production de données et d'indicateurs.
- Développement des services :
- interfacages avec tableaux de bords existants,
- production des tableaux de bord inexistants,
- développement d'une API d'accès aux données et indicateurs calculés,
- - publication des méthodologies et codes sources
- Intégration à une ou deux applications web et/ou mobiles

#### **1.5 Indicateurs clés de performance**

*Indicateurs clés de performance*

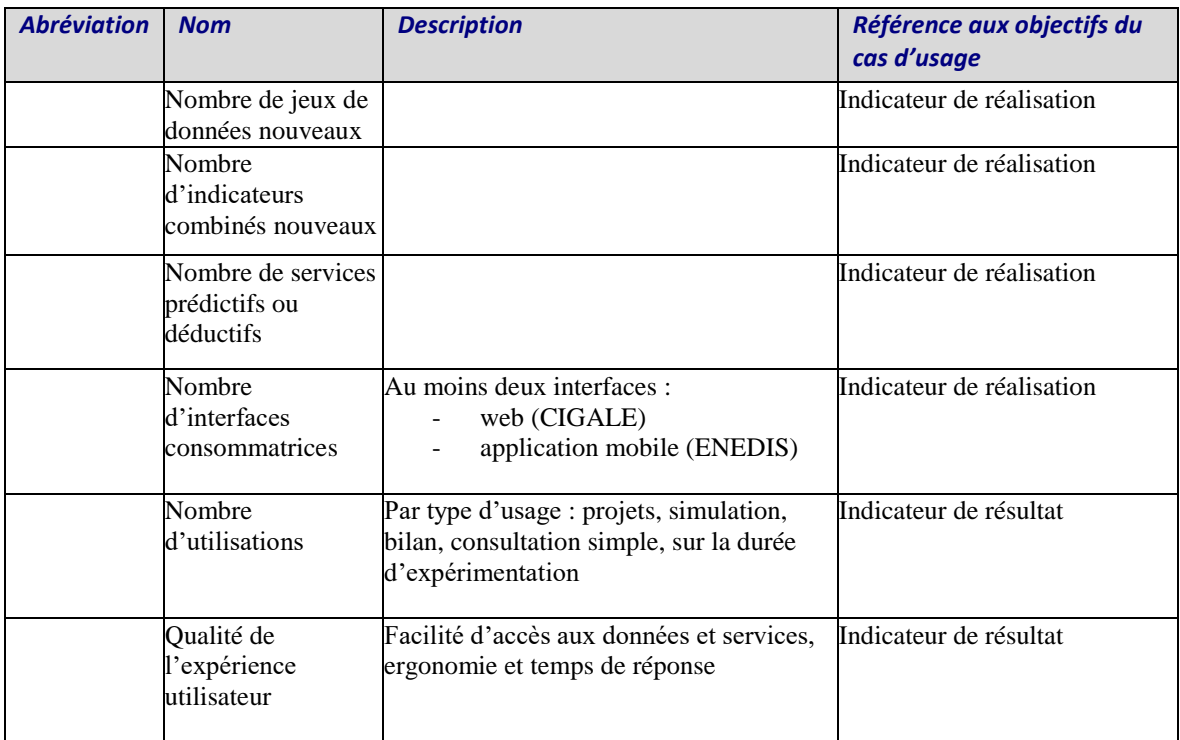

## **1.6 Informations complémentaires pour classer le cas d'usage**

#### *Informations complémentaires*

# *Type de cas d'usage*

System Use Case : mise en place du tableau de bord

*Relation avec d'autres cas d'usage*

(Cas d'usage métier / BUC décrivant des processus métier et cas d'usage systèmes / SUC décrivant des *fonctionnalités)*

*Cas d'usage associés à l'utilisation de ce tableau de bord (BUC) :*

- Identifier les zones de bâtiments à rénover en priorité
- **Extraction des données de consommation électrique annuelle sur un parc de logements anciens, avant et après rénovation énergétique**
- **Photovoltaïque : La plateforme proposerait un outil d'identification du potentiel des toits.**
- Visualiser les zones à potentiel d'installation de panneaux photovoltaïques
- Visualiser la consommation/production de « zones » comparables : EPCI, Communes en termes d'activité ?
- **Gestion de l'Energie à l'échelle d'un îlot / quartier ou bâtiment**
- **Service de benchmarking de consommation** (*uploader les consommations de son / ses bâtiments vers la plateforme - et en retour, le service FLEXGRID lui indiquerait comment le (les) bâtiment(s) se positionnent en terme d'efficacité énergétique en comparaison à d'autres bâtiments similaires déjà référencés sur la plateforme*)
- **Concevoir des systèmes de stockage d'énergie**
- **Permettre aux commerçants de mieux maîtriser leurs consommations en termes d'éclairage.**
- Mettre en vis-à-vis son profil de consommation avec la charge du réseau électrique.

*Niveau de détail du cas d'usage*

Haut niveau – peu détaillé

*Nature / maturité du cas d'usage (générique ou projet)*

## Générique

## *Niveau de priorité du cas d'usage*

## Prioritaire

## *Mots clés*

énergie, tableau de bord, open data, consommation, production, puissance, plan climat, renouvelable

## **1.7 Questions ouvertes à traiter / remarques générales**

# *Questions ouvertes à traiter / remarques* **générales Position par rapport à Air PACA,**  - Capacité à impliquer Air Paca dans le projet à hauteur des engagements pris par Orange. **3 possibilités de fonctionnement :**  1. Alimenter en données supplémentaires + enrichissement des 3 volets => Air Paca garde la partie Visu Panneau de gauche : ajout d'éléments dans la liste des données, notamment le bilan énergétique Cartographie : ajouter des pictogrammes exprimant le volume, par exemple pour les puissances installées : pictogramme d'éolienne plus ou moins important. Partie tableau de bord : présenter plusieurs types de données en parallèle, descendre au niveau de la commune, - Ajouter un volet d'analyse : o pour croiser les données => comprendre o pour comparer => analyser => prédire 2. Utiliser les données Polluants et GES + réutiliser une partie de leur visualisation : représentation géographique (cartographie) 3. tout refaire (récupérer les données) **Manques identifiés :** moteur de recherche consolidations uniquement EPCI => Région, départements, communes tableau de bord sur les communes **Position par rapport au site PACA : Connaissance du territoire** Quel est le statut de ce site : qui l'a réalisé, qui l'exploite, est-il toujours mis à jour ? (les dernières données datent de 2015) Ce prototype est très riche en termes de données disponibles et de possibilités de visualisations (qui sont mêmes configurables) **3 possibilités de fonctionnement :**  1. Alimenter en données supplémentaires + enrichissements => garder la partie Visualisation 2. Utiliser les données utiles : population, logement (taux d'occupation, mode de chauffage…), énergie (photovoltaïque, solaire thermique, bois énergie), + réutiliser une partie de leur visualisation : représentation géographique (cartographie) 3. tout refaire (récupérer les données) **Manques identifiés :** données énergie partielles : photovoltaïque, solaire thermique, bois énergie moteur de recherche ▪ pouvoir visualiser les données pour 2 zones comparables : en parallèle pouvoir visualiser les évolutions dans le temps : graphique série temporelle prévu mais non utilisé (popup d'erreur indiquant un manque de données disponibles) ■ consolidations uniquement EPCI, communes => Région, départements

#### **2 Diagrammes associés au cas d'usage**

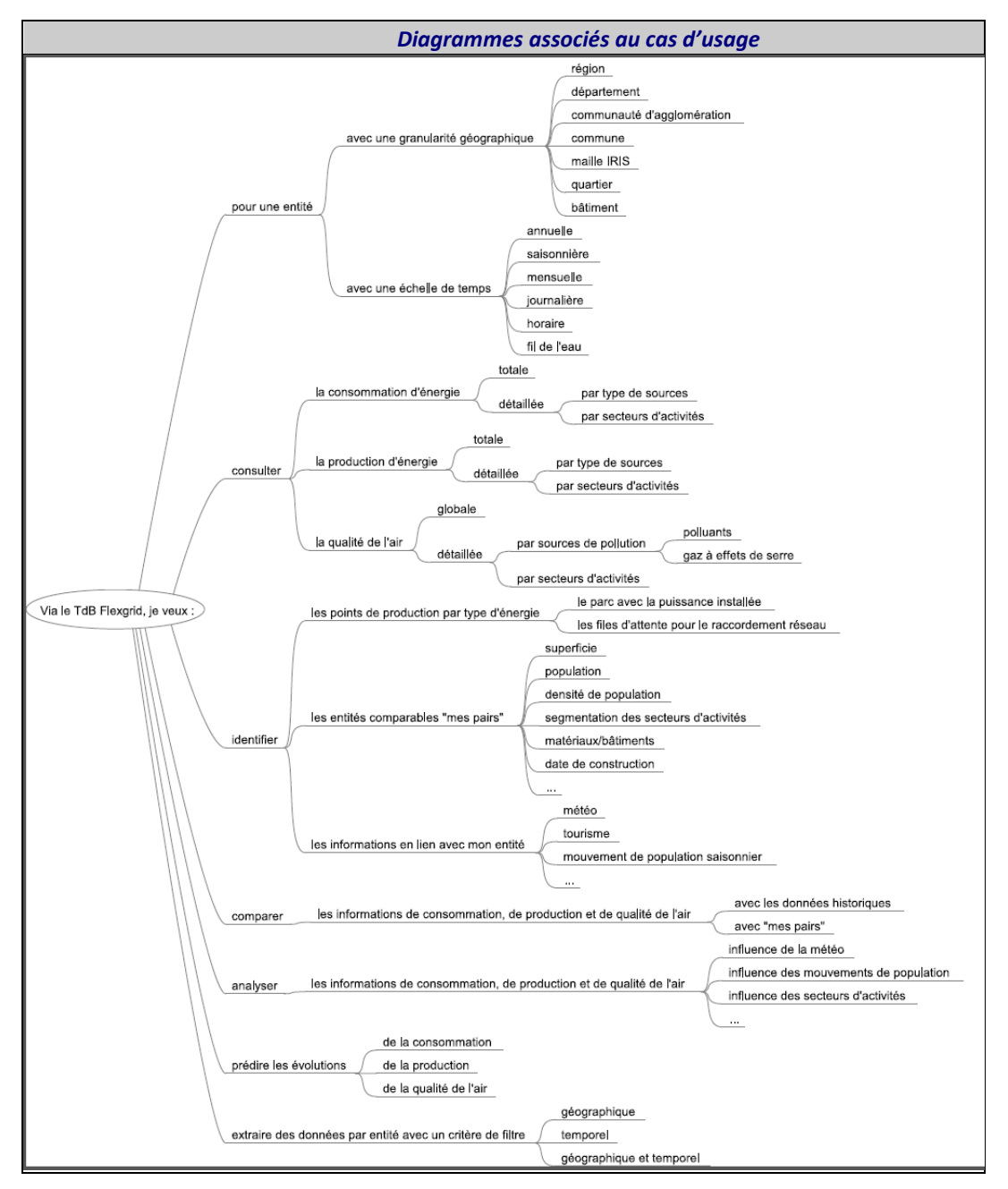

#### **3 Détails techniques**

### **3.1 Acteurs**

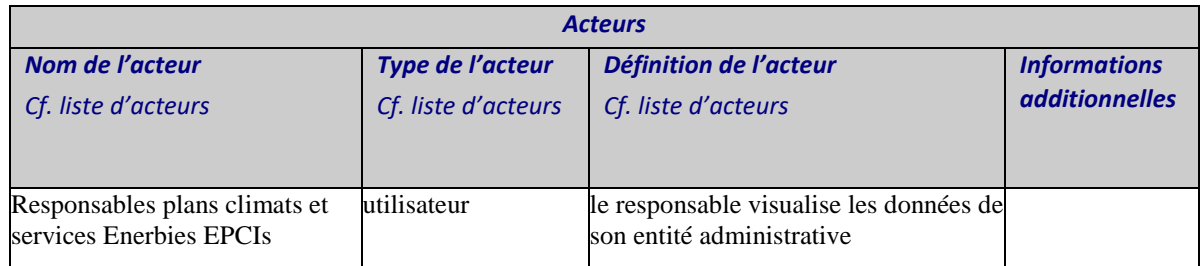

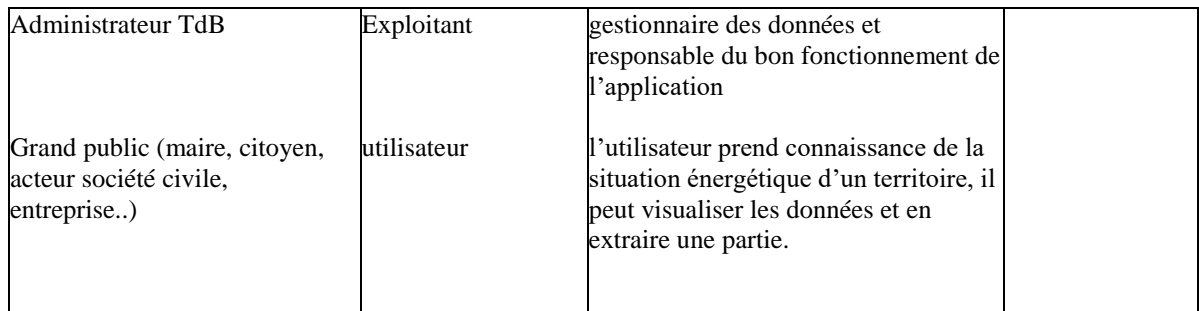

# **3.2 Références**

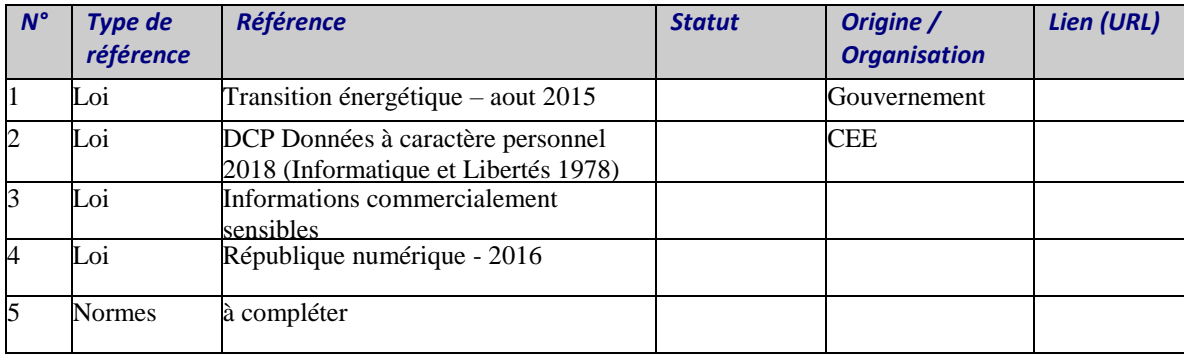

# **4 Description étape par étape du cas d'usage**

# **4.1 Scénarii identifiés**

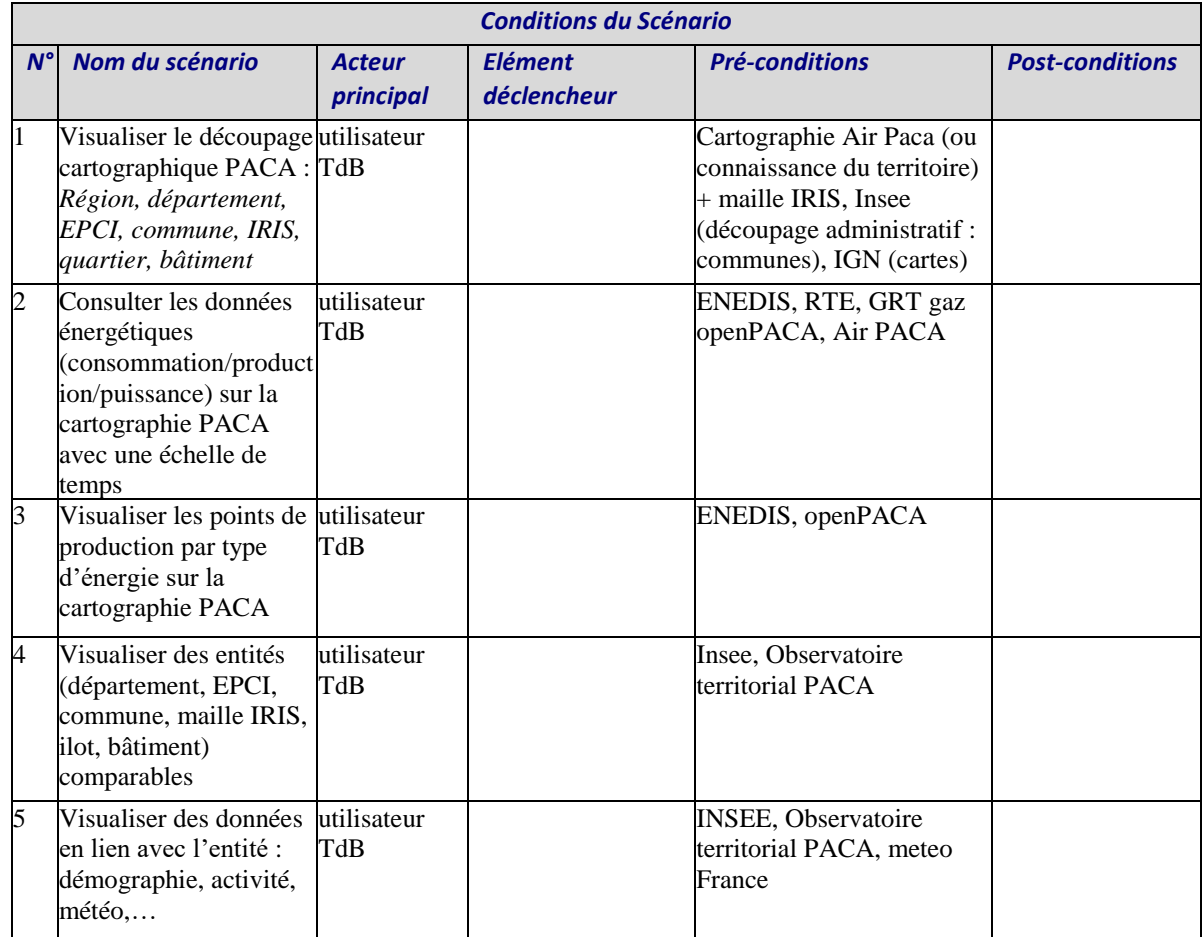

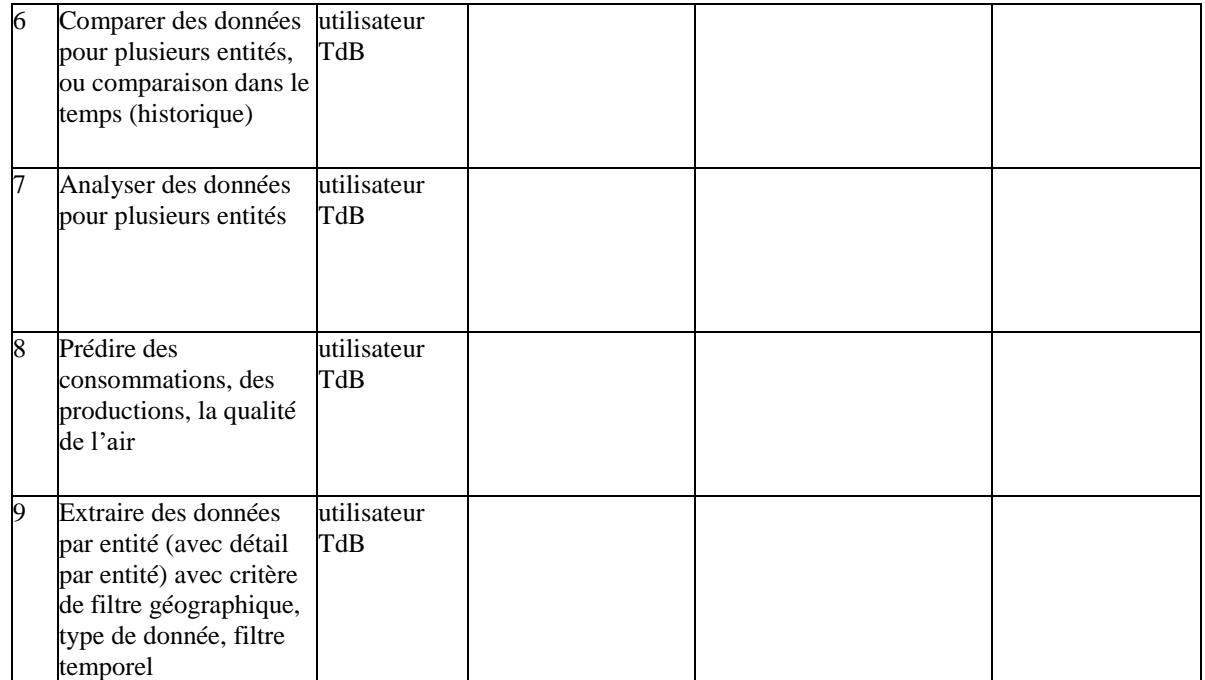

# **4.2 Etapes des scénarii identifiés**

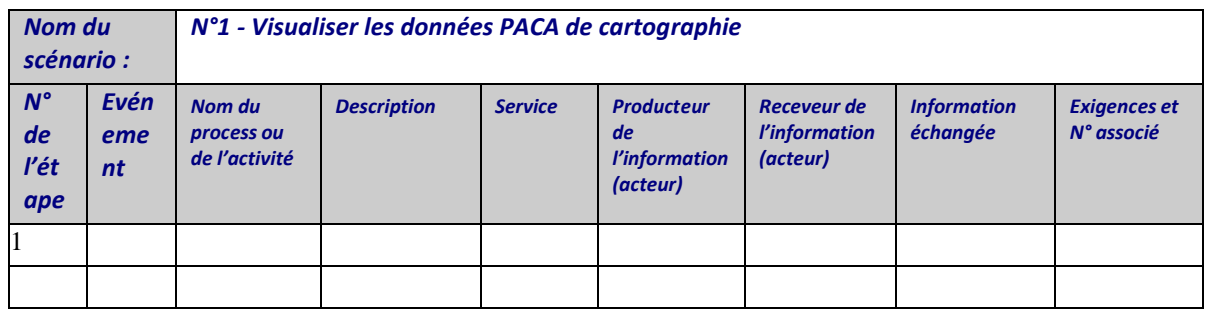

# **5 Informations échangées**

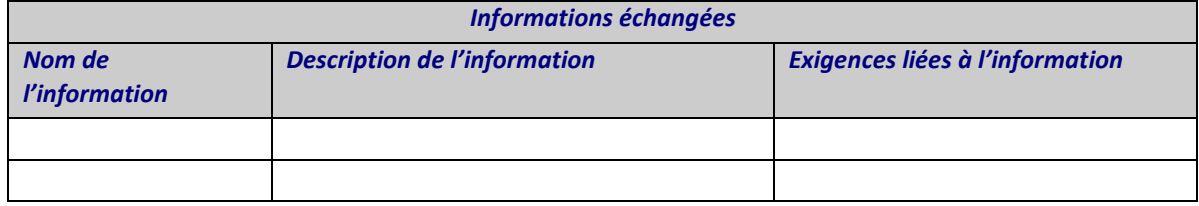

# **6 Exigences identifiées**

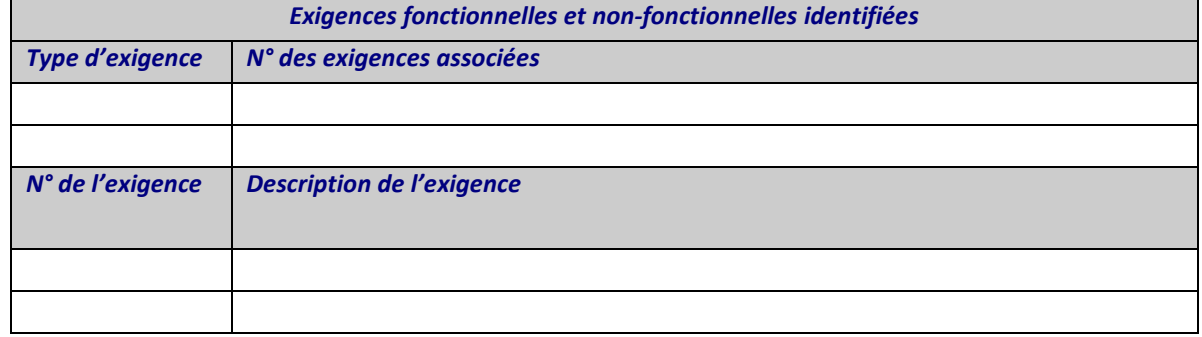

## **7 Définition des termes utilisés**

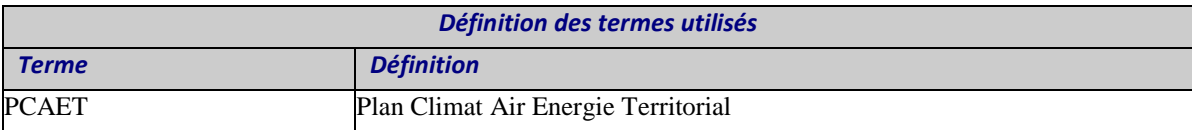